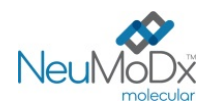

**REF** 201500

**INSTRUKCJA UŻYCIA**

# h **201500 NeuMoDx™ EBV Quant Test Strip**

℞ only

PRZESTROGA: Wyłącznie do eksportu poza Stany Zjednoczone

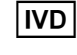

V Do diagnostyki *in vitro* z wykorzystaniem systemów NeuMoDx 288 Molecular System i NeuMoDx 96 Molecular System

Aktualne wersje ulotek informacyjnych można znaleźć pod adresem[: www.qiagen.com/neumodx](http://www.qiagen.com/neumodx-ifu)-ifu<br>Szczegółowe instrukcje zawiera dokument NeuMoDx 288 Molecular System — podręcznik użytkownika; nr części: 40600108<br>Szczegółowe ins

*Szczegółowe instrukcje zawiera dokument NeuMoDx 96 Molecular System — podręcznik użytkownika; nr części: 40600317*

## **PRZEZNACZENIE**

Oznaczenie NeuMoDx EBV Quant Assay to zautomatyzowany test służący do amplifikacji *in vitro* kwasów nukleinowych przeznaczony do ilościowego oznaczania DNA ludzkiego wirusa Epsteina-Barr (Epstein-Barr Virus, EBV) w próbkach osocza. W przypadku wykonywania oznaczenia NeuMoDx EBV Quant Assay w systemie NeuMoDx 288 Molecular System i NeuMoDx 96 Molecular System (system(y) NeuMoDx System) izolacja docelowego kwasu nukleinowego (DNA) z próbki osocza oraz łańcuchowa reakcja polimerazy (Polymerase Chain Reaction, PCR) w czasie rzeczywistym ukierunkowana na dwa wysoce konserwatywne regiony w genomie wirusa Epsteina-Barr zachodzą w sposób zautomatyzowany.

Oznaczenie NeuMoDx EBV Quant Assay służy do detekcji i ilościowego oznaczenia *in vitro* DNA wirusa Epsteina-Barr w świeżych i mrożonych próbkach ludzkiego osocza przy użyciu systemów NeuMoDx 288 Molecular System i NeuMoDx 96 Molecular System. Oznaczenie NeuMoDx EBV Assay jest przeznaczone do stosowania podczas ustalania rozpoznania i monitorowania zakażenia wirusem EBV. Oznaczenie może być używane do pomiarów stężenia DNA wirusa EBV w celu oceny odpowiedzi wirusa na leczenie przeciwwirusowe. To oznaczenie w połączeniu z danymi dotyczącymi stanu klinicznego i innych markerów laboratoryjnych wskazujących na rozwój choroby jest używane podczas opieki klinicznej i monitorowania stanu pacjentów zakażonych wirusem EBV. Oznaczenie nie jest przeznaczone do użytku jako test przesiewowy wykonywany pod kątem obecności wirusa EBV we krwi lub produktach krwiopochodnych.

## **PODSUMOWANIE I OBJAŚNIENIE**

Ludzka krew pełna zbierana do sterylnych probówek do pobierania krwi zawierających antykoagulant w postaci EDTAmoże być używana do przygotowania osocza. Aby rozpocząć analizę, osocze w probówce zgodnej z systemem NeuMoDx System należy umieścić w nośniku probówek, a następnie załadować go na stół roboczy systemu NeuMoDx System. W przypadku każdej próbki osocza porcja o objętości 250 µl jest mieszana z buforem NeuMoDx Lysis Buffer 5, a system NeuMoDx System automatycznie wykonuje wszystkie kroki wymagane do wyizolowania docelowego kwasu nukleinowego, przygotowania wyizolowanego DNA do amplifikacji w reakcji PCR w czasie rzeczywistym oraz amplifikacji i detekcji produktów amplifikacji (dwa wysoce konserwatywne regiony w genomie wirusa EBV), jeśli są obecne. Oznaczenie NeuMoDx EBV Quant Assay zawiera kontrolę przetwarzania próbki (Sample Process Control, SPC1) w postaci DNA, ułatwiającą monitorowanie pod kątem obecności potencjalnych inhibitorów oraz wykrycie nieprawidłowości w działaniu systemu NeuMoDx System lub odczynników, które mogą wystąpić podczas procesów izolacji i amplifikacji.

Wirus EBV to powszechnie występujący wirus o dwuniciowym DNA, należący do rodziny ludzkich herpeswirusów. Wirusem mogą zakazić się osoby ze wszystkich grup wiekowych. Szacuje się, że >90% osób na całym świecie jest zakażonych lub przebyło zakażenie wirusem EBV<sup>1</sup>. Wirus EBV przenosi się poprzez płyny ustrojowe, takie jak ślina, krew, nasienie, lub podczas transplantacji narządu. Wiele osób zakaziło się wirusem EBV w dzieciństwie. Zakażenie wirusem EBV zwykle przebiega bezobjawowo. U osób z obniżoną odpornością zakażenie wirusem EBV może prowadzić do wystąpienia cięższych objawów i powikłań. Utajona forma zakażenia wirusem EBV stanowi największe zagrożenie dla pacjentów po transplantacji. Potransplantacyjna choroba limfoproliferacyjna (Post-Transplant Lymphoproliferative Disorder, PTLD) obejmuje formację guzów z limfocytów B wywołaną wirusem EBV w wyniku wpływu środków immunosupresyjnych na immunologiczną kontrolę wirusa EBV. Jest to jedna z najważniejszych przyczyn zachorowalności i śmiertelności wśród pacjentów poddawanych wszelkiego rodzaju transplantacjom narządów<sup>2</sup>.

Monitorowanie wiremii wirusa EBV ułatwia rozpoznanie i leczenie pacjentów z PTLD związanym z wirusem EBV. Detekcja kwasu nukleinowego wirusa EBV we krwi nie jest jednak wystarczająca do rozpoznania PTLD związanego z wirusem EBV. Testy oparte na detekcji kwasów nukleinowych (Nucleic Acid Testing, NAT) są przeznaczone wyłącznie do użytku w połączeniu z danymi dotyczącymi stanu klinicznego i innych markerów laboratoryjnych, wskazujących na rozwój choroby podczas opieki klinicznej i monitorowania stanu pacjentów zakażonych wirusem EBV. Aktualne wytyczne dotyczące kontroli i leczenia pacjentów z obniżoną odpornością zakażonych wirusem EBV nie są jednoznaczne pod względem *czasu* rozpoczęcia terapii antywirusowej, natomiast wszystkie nakazują nieprzerwane monitorowanie wiremii wirusa, po wdrożeniu leczenia przeciwwirusowego w celu złagodzenia ciężkich skutków ubocznych wynikających ze stosowania leków w populacjach tych pacjentów<sup>3,4</sup>.

## **ZASADY PROCEDURY**

Do wykonania oznaczenia NeuMoDx EBV Quant Assay w systemie NeuMoDx System potrzebne są paski testowe NeuMoDx EBV Quant Test Strip, kalibratory NeuMoDx EBV Calibrator, kontrole zewnętrzne NeuMoDx EBV External Control, bufor NeuMoDx Lysis Buffer 5 oraz odczynniki NeuMoDx przeznaczone do ogólnego użytku. Oznaczenie NeuMoDx EBV Quant Assay łączy zautomatyzowaną izolację, amplifikację i detekcję DNA w reakcji PCR w czasie rzeczywistym. Próbki krwi pełnej są pobierane do probówek z dodatkiem EDTA przeznaczonych do przygotowania osocza. Próbki osocza w probówkach zgodnych z systemem NeuMoDx System są umieszczane w nośniku probówek, który następnie jest ładowany do stołu roboczego systemu NeuMoDx System w celu rozpoczęcia analizy. Operator nie musi wykonywać żadnych dalszych działań.

W celu przeprowadzenia lizy komórek, izolacji DNA oraz usunięcia inhibitorów w zautomatyzowany sposób w systemach NeuMoDx System stosowane są wysoka temperatura, enzym lityczny i odczynniki do izolacji. Uwolnione kwasy nukleinowe są wychwytywane przez cząstki paramagnetyczne. Cząstki te, wraz ze związanymi kwasami nukleinowymi, są następnie ładowane do kasety NeuMoDx Cartridge, w której niezwiązane składniki niebędące DNA są wymywane przy użyciu odczynnika NeuMoDx Wash Reagent. Związany DNA jest eluowany przy użyciu odczynnika NeuMoDx Release Reagent. Następnie Systemy NeuMoDx System wykorzystują eluowany DNA do uwodnienia zastrzeżonych odczynników do amplifikacji NeuDry™, które zawierają wszystkie składniki wymagane do amplifikacji w reakcji PCR swoistych sekwencji docelowych wirusa EBV i kontroli SPC1. Po rekonstytucji odczynników do reakcji PCR NeuDry system NeuMoDx System dozuje przygotowaną mieszaninę gotową do użycia w reakcji PCR do kasety NeuMoDx Cartridge. W komorze do reakcji PCR w kasecie NeuMoDx Cartridge zachodzi amplifikacja i detekcja sekwencji docelowych DNA patogenu (jeśli są obecne) i DNA kontroli. Kasetę NeuMoDx Cartridge zaprojektowano w taki sposób, aby po reakcji PCR w czasie rzeczywistym amplikony pozostawały w jej wnętrzu, co w zasadzie eliminuje ryzyko zanieczyszczenia po amplifikacji.

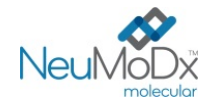

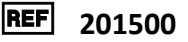

Oznaczenie NeuMoDx EBV Quant Assay jest ukierunkowane na dwa wysoce konserwatywne regiony genomu wirusa EBV — BALF5 oraz BXFL1. Ukierunkowanie oznaczenia na dwa regiony zmniejsza ryzyko powstawania fałszywie negatywnych wyników w przypadku wystąpienia mutacji, zwiększając w ten sposób odporność oznaczenia. Detekcja zamplifikowanych sekwencji docelowych przebiega w czasie rzeczywistym przy użyciu sond hydrolitycznych (nazywanych powszechnie odczynnikami TaqMan®) — cząsteczek oligonukleotydowych sond fluorogenicznych swoistych względem amplikonów odpowiednich sekwencji docelowych.

Sondy TaqMan składają się z fluoroforu [kowalencyjnie](https://en.wikipedia.org/wiki/Covalent_bond) związanego z końcem 5' [oligonukleotydowej](https://en.wikipedia.org/wiki/Oligonucleotide) sondy oraz wygaszacza związanego z końcem 3'. Jeśli sonda jest nienaruszona, bliskość fluoroforu i wygaszacza powoduje, że wygaszacz tłumi emitowaną przez fluorofor fluorescencję poprzez [försterowskie rezonansowe przeniesienie energii](https://en.wikipedia.org/wiki/F%C3%B6rster_resonance_energy_transfer) (Förster Resonance Energy Transfer, FRET).

Sondy TaqMan hybrydyzują do regionu DNA amplifikowanego przez swoisty zestaw starterów. Podczas gdy [polimeraza DNA Taq](https://en.wikipedia.org/wiki/Taq_polymerase) wydłuża [starter](https://en.wikipedia.org/wiki/Primer_(molecular_biology)) i syntezuje nić potomną, aktywnoś[ć egzonukleazy](https://en.wikipedia.org/wiki/Exonuclease) 5'–3' polimerazy DNA Taq powoduje rozkład sondy zhybrydyzowanej z matrycą. Rozkład sondy prowadzi do uwolnienia fluoroforu i oddalenia go od wygaszacza, znosząc tym samym efekt wygaszania spowodowany przez FRET i umożliwiając detekcję fluorescencji fluoroforu. Siła wykrytego sygnału fluorescencyjnego jest wprost proporcjonalna do ilości uwolnionego fluoroforu i można ją skorelować z ilością obecnej sekwencji docelowej DNA.

Sonda TaqMan wyznakowana fluoroforem (490/521 nm) na końcu 5' i ciemnym wygaszaczem na końcu 3' służy do detekcji DNA wirusa EBV. Sonda TaqMan przeznaczona do detekcji kontroli SPC1 jest wyznakowana innym barwnikiem fluorescencyjnym (535/556 nm) na końcu 5' i ciemnym wygaszaczem na końcu 3'. Oprogramowanie systemu NeuMoDx System monitoruje sygnał fluorescencyjny emitowany przez sondy TaqMan pod koniec każdego cyklu amplifikacji. Po ukończeniu amplifikacji oprogramowanie systemu NeuMoDx System analizuje dane i zgłasza wynik (POSITIVE (Pozytywny)/NEGATIVE (Negatywny)/INDETERMINATE (Nieokreślony)/UNRESOLVED (Nierozstrzygnięty)). Jeśli zgłoszony wynik to POSITIVE (Pozytywny), oprogramowanie systemu NeuMoDx System podaje również wartość ilościową związaną z próbką lub powiadamia użytkownika czy obliczone stężenie wykracza poza granice oznaczalności.

## **ODCZYNNIKI/MATERIAŁY EKSPLOATACYJNE**

#### *Dostarczony materiał*

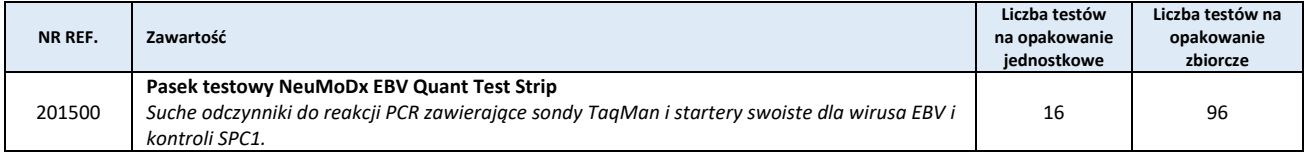

### *Dodatkowe materiały wymagane, ale niedostarczone (oferowane oddzielnie przez firmę NeuMoDx)*

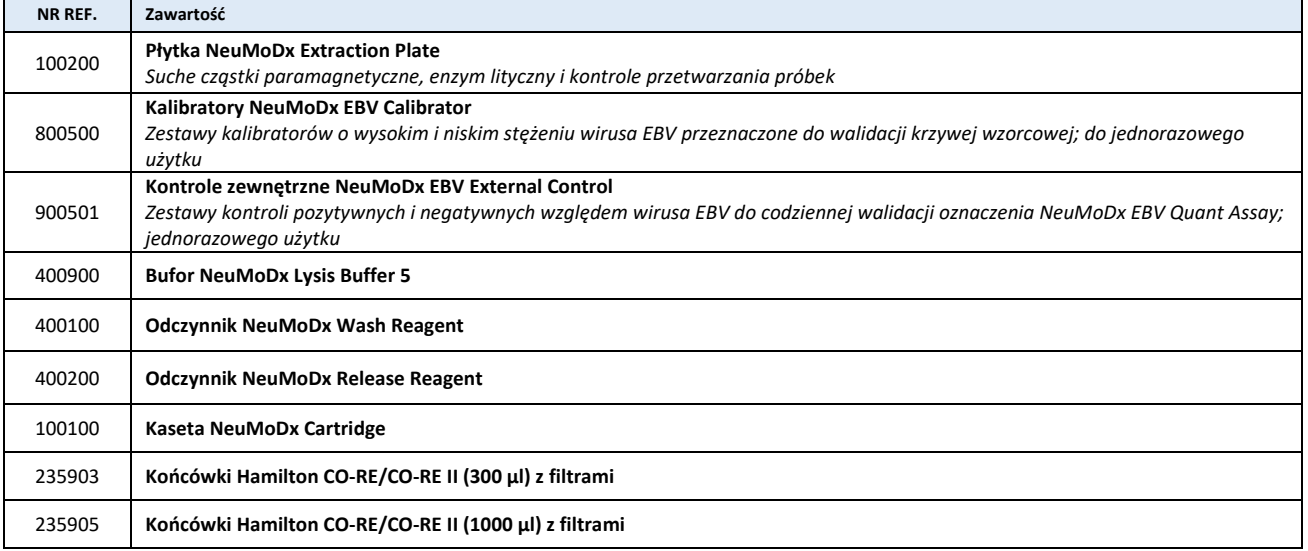

#### *Wymagany sprzęt*

**System NeuMoDx 288 Molecular System** [NR REF. 500100] lub system **NeuMoDx 96 Molecular System** [NR REF. 500200]

## **OSTRZEŻENIA I ŚRODKI OSTROŻNOŚCI**

- Oznaczenie NeuMoDx EBV Quant Assay jest przeznaczone wyłącznie do diagnostyki *in vitro* z wykorzystaniem systemów NeuMoDx System.
- Z próbkami należy zawsze postępować w taki sposób, jak z materiałami potencjalnie zakaźnymi, zgodnie z procedurami bezpieczeństwa laboratoryjnego, które opisano w publikacjach takich jak Biosafety in Microbiological and Biomedical Laboratories (Bezpieczeństwo w laboratoriach mikrobiologicznych i biomedycznych)<sup>5</sup> i w dokumencie M29-A4 instytutu CLSI<sup>6</sup>.

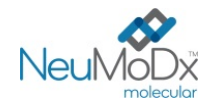

- Wynik pozytywny wskazuje na obecność DNA wirusa EBV.
- Z oznaczeniem NeuMoDx EBV Quant Assay może pracować wyłącznie personel przeszkolony z obsługi systemu NeuMoDx System oraz zaznajomiony z zasadami pracy z materiałami zakaźnymi.
- Nie używać odczynników ani materiałów eksploatacyjnych po upływie wskazanej daty ważności.
- Nie używać żadnych odczynników, jeśli plomba zabezpieczająca jest naruszona lub dostarczone opakowanie jest uszkodzone.
- Nie używać materiałów eksploatacyjnych ani odczynników, jeśli dostarczona torebka ochronna jest otwarta lub uszkodzona.
- Przed wygenerowaniem wyników testów dla próbek klinicznych musi być wykonana ważna kalibracja testu (należy ją przeprowadzić poprzez analizę kalibratorów o wysokim i niskim stężeniu z zestawu kalibratorów NeuMoDx EBV Calibrator [NR REF. 800500]).
- Kontrole zewnętrzne NeuMoDx EBV External Control [NR REF. 900501] należy analizować co 24 godziny podczas wykonywania testów przy użyciu oznaczenia NeuMoDx EBV Quant Assay.
- Minimalna objętość próbki dla porcji wtórnych zależy od rozmiaru probówki/nośnika probówek, zgodnie z poniższym opisem. Objętość mniejsza niż określona objętość minimalna może doprowadzić do wygenerowania błędu "Quantity Not Sufficient" (Niewystarczająca ilość).
- Użycie próbek przechowywanych w nieodpowiedniej temperaturze lub po upłynięciu określonego okresu przechowywania może doprowadzić do otrzymania nieważnych lub błędnych wyników.
- Zawsze należy unikać zanieczyszczenia odczynników i materiałów eksploatacyjnych drobnoustrojami i deoksyrybonukleazą (DNaza). Zalecane jest stosowanie sterylnych, jednorazowych pipet transferowych wolnych od DNaz. Dla każdej próbki należy używać nowej pipety.
- Aby uniknąć zanieczyszczenia, po amplifikacji nie należy przenosić kaset NeuMoDx Cartridge ani rozkładać ich na części. Pod żadnym pozorem nie należy wyjmować kaset NeuMoDx Cartridge z pojemnika na odpady stwarzające zagrożenie biologiczne (NeuMoDx 288 Molecular System) ani z kosza na odpady stwarzające zagrożenie biologiczne (NeuMoDx 96 Molecular System). Konstrukcja kasety NeuMoDx Cartridge minimalizuje ryzyko zanieczyszczenia.
- Jeśli w laboratorium wykonywane są również testy PCR w otwartych probówkach, należy zachować ostrożność, aby nie dopuścić do zanieczyszczenia paska testowego NeuMoDx EBV Quant Test Strip, dodatkowych materiałów eksploatacyjnych i odczynników wymaganych do przeprowadzenia testu, środków ochrony indywidualnej, takich jak rękawiczki i fartuchy laboratoryjne, oraz systemu NeuMoDx System.
- Podczas pracy z odczynnikami i materiałami eksploatacyjnymi NeuMoDx należy nosić czyste, bezpudrowe rękawiczki nitrylowe. Należy unikać dotykania górnej powierzchni kasety NeuMoDx Cartridge, powierzchni paska testowego NeuMoDx EBV Quant Test Strip i płytki NeuMoDx Extraction Plate pokrytych folią uszczelniającą oraz górnej powierzchni pojemnika z buforem NeuMoDx Lysis Buffer 5; podczas pracy należy dotykać wyłącznie bocznych powierzchni materiałów eksploatacyjnych oraz pojemników z odczynnikami.
- Karty charakterystyki (Safety Data Sheet, SDS) są dostępne na żądanie.
- Po wykonaniu testu dokładnie umyć ręce.
- Nie pipetować ustami. Nie palić i nie spożywać pokarmów ani płynów w miejscach przeznaczonych do pracy z próbkami lub odczynnikami.
- Usuwać niezużyte odczynniki i odpady zgodnie z przepisami federalnymi i stanowymi lub krajowymi, wojewódzkimi i lokalnymi.

## **PRZECHOWYWANIE, STABILNOŚĆ I SPOSÓB POSTĘPOWANIA Z PRODUKTEM**

- Paski testowe NeuMoDx EBV Quant Test Strip przechowywane w oryginalnym opakowaniu w temperaturze od 18 do 23°C zachowują stabilność do daty ważności podanej na etykiecie produktu.
- Nie używać materiałów eksploatacyjnych ani odczynników po upływie podanej daty ważności.
- Nie używać żadnego produktu przeznaczonego do wykonywania testu, jeśli oryginalne lub pośrednie opakowanie produktu jest wyraźnie uszkodzone.
- Nie ładować ponownie żadnych produktów przeznaczonych do wykonywania testu, które załadowano uprzednio do innego systemu NeuMoDx System.
- Pasek testowy NeuMoDx EBV Quant Test Strip załadowany do systemu NeuMoDx System może być przechowywany w systemie przez 14 dni. Pozostały okres magazynowania załadowanych pasków testowych jest śledzony przez oprogramowanie i zgłaszany użytkownikowi w czasie rzeczywistym. Po upłynięciu dopuszczalnego okresu magazynowania paska testowego system wyświetli monit o wyjęcie produktu.
- Kalibratory NeuMoDx EBV Calibrator i kontrole zewnętrzne NeuMoDx EBV External Control nie są zakaźne, zużyte materiały należy jednak wyrzucać jako laboratoryjne odpady stwarzające zagrożenie biologiczne w celu ograniczenia ryzyka zanieczyszczenia zawartymi w nich docelowymi sekwencjami kwasów nukleinowych.

## **POBIERANIE, TRANSPORT I PRZECHOWYWANIE PRÓBEK**

*Z próbkami należy postępować tak, jak z materiałami potencjalnie zakaźnymi.*

- Nie zamrażać krwi pełnej ani żadnych innych próbek przechowywanych w probówkach pierwotnych.
- W celu przygotowania próbek osocza krew pełną należy zebrać do sterylnych probówek zawierających antykoagulant w postaci EDTA. Należy przestrzegać instrukcji podanych przez producenta probówki do pobierania próbki.

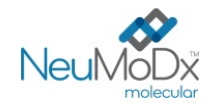

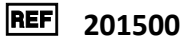

- Krew pełną pobraną do wymienionych powyżej produktów można przechowywać i/lub transportować przez maksymalnie 24 godziny w temperaturze od 2°C do 25°C przed przygotowaniem osocza. Osocze należy przygotowywać zgodnie z instrukcjami producenta.
- Przygotowane próbki osocza można przechowywać w systemie NeuMoDx System przez maksymalnie 8 godzin przed ich analizą. Jeśli konieczne jest przechowywanie próbek przez dłuższy czas, zalecane jest przeniesienie ich do chłodziarki lub zamrażarki.
- Przed wykonaniem testu przygotowane próbki osocza można przechowywać w temperaturze od 2 do 8°C przez maksymalnie 7 dni lub przez maksymalnie 8 godzin w temperaturze pokojowej.
- Przygotowane próbki osocza mogą być przechowywane w temperaturze <-20°C przez maksymalnie 8 tygodni przed przetworzeniem; próbek osocza nie należy poddawać więcej niż 2 cyklom zamrażania i rozmrażania przed użyciem.
	- o Jeśli próbki są zamrożone, pozostawić je do całkowitego rozmrożenia w temperaturze pokojowej (15–30°C); wytrząsać, aby otrzymać jednorodną próbkę.
	- o Po rozmrożeniu próbek testy należy wykonać w ciągu 8 godzin.
- Jeśli próbki są przesyłane, należy je zapakować i oznaczyć zgodnie z obowiązującymi przepisami krajowymi i/lub międzynarodowymi.
- Wyraźnie oznaczyć próbki i wskazać, że są one przeznaczone do testów pod kątem wirusa EBV.
- Przejść do części Przygotowanie do wykonania testu.

Schemat procesu wykonywania oznaczenia NeuMoDx EBV Quant Assay przedstawiono poniżej na *[Ryc. 1](#page-3-0)*.

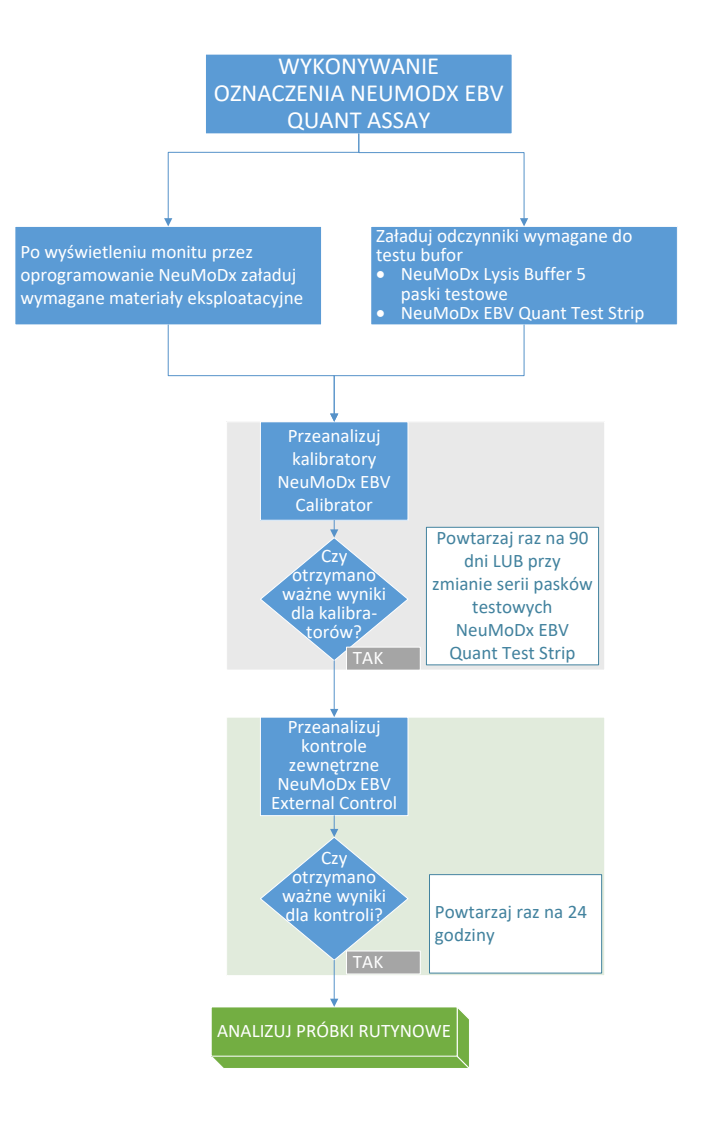

**Ryc. 1:** Schemat wykonywania oznaczenia NeuMoDx EBV Quant Assay

<span id="page-3-0"></span>NeuMoDx Molecular, Inc. *40600294-PL\_E*

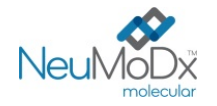

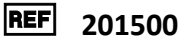

## **INSTRUKCJA UŻYCIA**

### **Przygotowanie do wykonania testu**

- 1. Nakleić etykietę z kodem kreskowym próbki na probówkę zgodną z systemem NeuMoDx System.
- 2. Przenieść porcję osocza do oznaczonej kodem kreskowym probówki zgodnej z systemem NeuMoDx System, uwzględniając poniższe wytyczne dotyczące objętości:
	- Nośnik probówek (na 32 probówki): średnica 11–14 mm; wysokość 60–120 mm; minimalna objętość napełnienia ≥400 ml
	- Nośnik probówek (na 24 probówki): średnica 14,5–18 mm; wysokość 60–120 mm; minimalna objętość napełnienia ≥850 ml

#### **Obsługa systemu NeuMoDx System**

*Szczegółowe instrukcje przedstawiono w podręcznikach użytkownika systemów NeuMoDx 288 i 96 Molecular System (nr części: 40600108 i 40600317)*

- 1. Włożyć paski testowe NeuMoDx EBV Quant Test Strip do jednego lub większej liczby nośników pasków testowych systemu NeuMoDx System, a następnie załadować nośniki pasków testowych do systemu NeuMoDx System, korzystając z ekranu dotykowego.
- 2. W przypadku wyświetlenia monitu przez oprogramowanie systemu NeuMoDx System włożyć wymagane materiały eksploatacyjne do nośników materiałów eksploatacyjnych systemu NeuMoDx System, a następnie załadować nośniki do systemu NeuMoDx System, korzystając z ekranu dotykowego.
- 3. W przypadku wyświetlenia monitu przez oprogramowanie systemu NeuMoDx System wymienić odczynniki NeuMoDx Wash Reagent, NeuMoDx Release Reagent, opróżnić butelkę na odpady płynne lub kosz na odpady stwarzające zagrożenie biologiczne, odpowiednio do potrzeb.
- 4. W przypadku wyświetlenia monitu przez oprogramowanie systemu NeuMoDx System przeanalizować kalibratory [NR REF. 800500] i/lub kontrole zewnętrzne [NR REF. 900501], odpowiednio do potrzeb. Dalsze informacje dotyczące kalibratorów i kontroli przedstawiono w części *Analiza wyników*.
- 5. Załadować probówki z próbkami/kalibratorami/kontrolami do standardowego nośnika na 32 probówki i upewnić się, że zdjęto zatyczki ze wszystkich probówek.
- 6. Umieścić nośnik probówek w dowolnej wolnej pozycji w szufladzie podajnika automatycznego, a następnie załadować go do systemu NeuMoDx System, korzystając z ekranu dotykowego. Spowoduje to rozpoczęcie analizy załadowanych próbek w celu wykonania określonych testów.

## **OGRANICZENIA**

- Pasek testowy NeuMoDx EBV Quant Test Strip może być używany wyłącznie w systemach NeuMoDx System.
- Skuteczność pasków testowych NeuMoDx EBV Quant Test Strip ustalono dla próbek osocza przygotowanych z krwi pełnej, zebranych do probówki zawierającej EDTA jako antykoagulant. Nie przeprowadzono oceny działania pasków testowych NeuMoDx EBV Quant Test Strip z innymi typami próbek klinicznych, a parametry skuteczności testu dla innych typów próbek nie są znane.
- Z uwagi na to, że detekcja wirusa EBV zależy od ilości cząstek wirusa w próbce, wiarygodność wyników zależy od prawidłowego pobrania próbki, postępowania z próbką i przechowywania próbki.
- W przypadku wyświetlenia monitu przez oprogramowanie systemu NeuMoDx System przed rozpoczęciem analizy rutynowych próbek klinicznych należy przeanalizować kalibratory i kontrole zewnętrzne, zgodnie z zaleceniami zawartymi w ulotkach dołączonych do opakowania.
- Nieprawidłowe pobranie próbki, postępowanie z próbką, przechowywanie próbki, błąd techniczny lub błędna identyfikacja probówki może spowodować otrzymanie błędnych wyników. Jeśli ilość cząstek wirusowych w próbce jest niższa niż granica wykrywalności oznaczenia NeuMoDx EBV Quant Assay, może dojść do wygenerowania fałszywie negatywnych wyników.
- System NeuMoDx System może być obsługiwany wyłącznie przez personel przeszkolony z obsługi tego systemu.
- Jeśli sekwencje docelowe wirusa EBV i sekwencja docelowa kontroli SPC1 nie zostaną zamplifikowane, zostanie zgłoszony wynik nieważny (Indeterminate (Nieokreślony) lub Unresolved (Nierozstrzygnięty)) i konieczne będzie powtórzenie testu.
- Jeśli otrzymano wynik Positive (Pozytywny) w oznaczeniu NeuMoDx EBV Quant Assay, ale wartość ilościowa nie mieści się w granicach oznaczalności, system NeuMoDx System zgłosi, czy wykryta ilość wirusa EBV była *poniżej* dolnej granicy oznaczalności (Lower Limit of Quantitation, LLoQ) czy *powyżej* górnej granicy oznaczalności (Upper Limit of Quantitation, ULoQ).
- Jeśli wykryta ilość wirusa EBV jest niższa niż LLoQ, można powtórzyć oznaczenie NeuMoDx EBV Quant Assay (w razie potrzeby), używając innei porcii próbki.
- Jeśli wykryta ilość wirusa EBV jest wyższa niż ULoQ, można powtórzyć oznaczenie NeuMoDx EBV Quant Assay, używając rozcieńczonej porcji próbki pierwotnej. Zalecane jest rozcieńczenie próbki w stosunku 1:100 lub 1:1000 osoczem negatywnym względem wirusa EBV lub rozcieńczalnikiem Basematrix 53 Diluent (Basematrix, SeraCare, Milford, MA). System automatycznie obliczy stężenie próbki pierwotnej z następującego wzoru: stężenie próbki pierwotnej = log10 (współczynnik rozcieńczenia) + zgłoszone stężenie rozcieńczonej próbki. Obliczenie stężenia jest możliwe, jeśli przed powtórzeniem analizy, w oprogramowaniu systemu wybrano odpowiedni współczynnik rozcieńczenia.

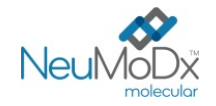

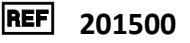

- Sporadyczna obecność inhibitorów reakcji PCR w osoczu może spowodować błąd oznaczenia ilościowego wykonywanego w systemie; w takiej sytuacji zalecane jest powtórzenie testu przy użyciu tej samej próbki rozcieńczonej rozcieńczalnikiem Basematrix w stosunku 1:10 lub 1:100.
- Wynik pozytywny nie musi oznaczać aktywnego zakażenia wirusem. Wynik pozytywny wskazuje jednak, że w próbce przypuszczalnie obecne jest DNA wirusa Epsteina-Barr.
- Delecje lub mutacje w konserwatywnych regionach wirusa EBV, na które ukierunkowane jest oznaczenie NeuMoDx EBV Quant Assay, mogą zakłócić detekcję lub doprowadzić do uzyskania błędnego wyniku przy użyciu paska testowego NeuMoDx EBV Quant Test Strip. Ryzyko wystąpienia takiej sytuacji jest jednak bardzo niskie.
- Wyniki otrzymane przy użyciu oznaczenia NeuMoDx EBV Quant Assay należy traktować jako dane uzupełniające obserwacje kliniczne oraz inne informacje, do których ma dostęp lekarz; test nie jest przeznaczony do rozpoznawania zakażenia.
- Aby uniknąć zanieczyszczenia, należy przestrzegać zasad dobrej praktyki laboratoryjnej, w tym zmieniać rękawiczki między próbkami pacjentów.

## **ANALIZA WYNIKÓW**

Dostępne wyniki można przeglądać i drukować z karty "Results" (Wyniki) w oknie Results (Wyniki) na ekranie dotykowym systemu NeuMoDx System.

Oprogramowanie systemu NeuMoDx System automatycznie generuje wyniki oznaczenia NeuMoDx EBV Quant Assay, korzystając z algorytmu decyzyjnego oraz parametrów analizy wyników określonych w pliku definicji oznaczenia NeuMoDx EBV Assay (EBV Assay Definition File, EBV ADF). Oprogramowanie może zgłosić następujące wyniki oznaczenia NeuMoDx EBV Quant Assay: Negative (Negatywny), Positive (Pozytywny) ze zgłoszonym stężeniem wirusa EBV, Positive (Pozytywny) powyżej ULoQ, Positive (Pozytywny) poniżej LLoQ, Indeterminate (Nieokreślony) lub Unresolved (Nierozstrzygnięty); są one ustalane na podstawie statusu amplifikacji sekwencji docelowych i kontroli przetwarzania próbki. Wyniki są zgłaszane na podstawie algorytmu decyzyjnego przedstawionego w *[Tabeli 1](#page-5-0)*.

<span id="page-5-0"></span>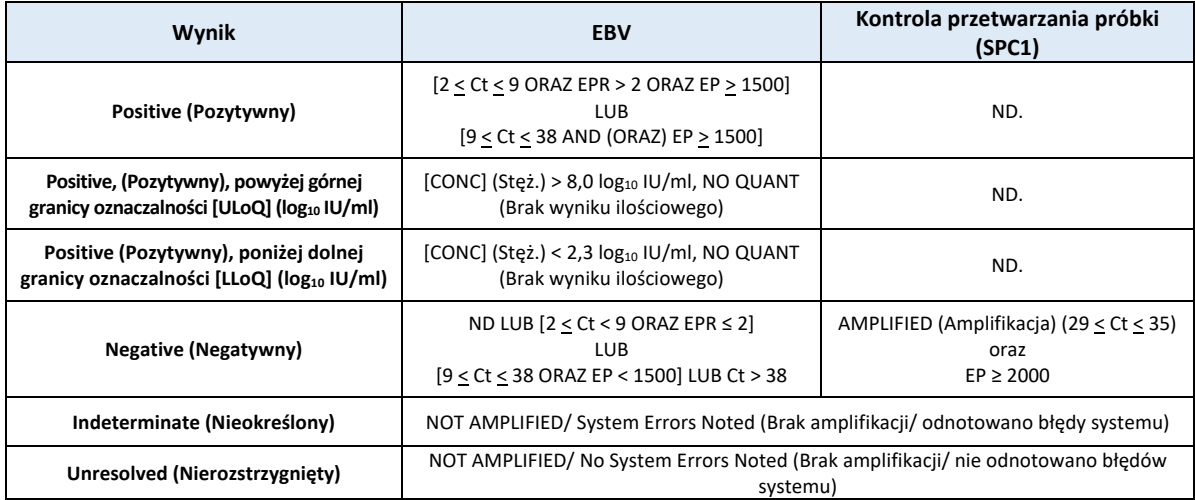

## **Tabela 1:** Algorytm decyzyjny dla oznaczenia NeuMoDx EBV Quant Assay

EP = fluorescencja w punkcie końcowym (End Point Fluorescence) (po korekcie wartości wyjściowej); EPR = współczynnik fluorescencji w punkcie końcowym (End Point Fluorescence Ratio); C<sub>t</sub> = próg cyklu (Cycling Treshold);

Quant = obliczona wartość ilościowa wirusa EBV wyrażona w log10 IU/ml. Patrz poniższa część Obliczenie wyników testu.

## **Obliczanie wyników testu**

- 1. W przypadku próbek, których wyniki mieszczą się w zakresie ilościowym oznaczenia NeuMoDx EBV Quant Assay, stężenie DNA wirusa EBV w próbkach jest obliczane przy użyciu zapisanej krzywej wzorcowej i współczynnika kalibracji.
	- a. Współczynnik kalibracji jest obliczany na podstawie wyników kalibratorów NeuMoDx EBV Calibrator przeanalizowanych w celu walidacji krzywej wzorcowej dla danej serii pasków testowych NeuMoDx EBV Quant Test Strip w określonym systemie NeuMoDx System.
	- b. Współczynnik kalibracji jest uwzględniany automatycznie przez system podczas końcowego określenia stężenia DNA wirusa EBV.
- 2. Wyniki oznaczenia NeuMoDx EBV Quant Assay są zgłaszane jako log10 IU/ml.
- 3. Otrzymane wyniki ilościowe dla próbek badanych są identyfikowane względem 1. międzynarodowego wzorca WHO dla wirusa Epsteina-Barr dla testów amplifikacji kwasów nukleinowych.

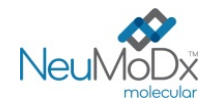

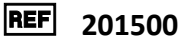

### **Kalibracja testu**

W celu ilościowego oznaczenia DNA wirusa EBV w próbkach wymagana jest ważna kalibracja testu na podstawie krzywej wzorcowej. W celu wygenerowania ważnych wyników należy skalibrować test przy użyciu kalibratorów dostarczonych przez firmę NeuMoDx Molecular, Inc.

#### **Kalibratory**

- 1. Kalibratory NeuMoDx EBV Calibrator są dostarczane w zestawie [NR REF. 800500] i zawierają niezakaźne, zamknięte w otoczce cząstki docelowe wirusa EBV przygotowane w rozcieńczalniku Basematrix.
- 2. Zestaw kalibratorów EBV należy przeanalizować z każdą nową serią pasków testowych NeuMoDx EBV Quant Test Strip, przy przesyłaniu nowego pliku definicji oznaczenia EBV do systemu NeuMoDx System, po upłynięciu okresu ważności bieżącego zestawu kalibratorów (ustawiony na 90 dni) lub po wprowadzeniu zmian w oprogramowaniu systemu NeuMoDx System.
- 3. Oprogramowanie systemu NeuMoDx System powiadomi użytkownika o konieczności przeanalizowania kalibratorów; nowa seria pasków testowych nie może być używana do testów, dopóki kalibratory nie zostaną pomyślnie przeanalizowane.
- 4. Ważność kalibracji jest ustalana w następujący sposób:
	- a) W celu ustalenia ważności należy poddać analizie zestaw dwóch kalibratorów jeden kalibrator o wysokim i jeden o niskim stężeniu.
	- b) Co najmniej 2 z 3 powtórzeń muszą dać ważne wyniki mieszczące się we wstępnie zdefiniowanych parametrach. Nominalne stężenie cząsteczki docelowej dla kalibratora niskiego wynosi 4 log10 IU/ml, a dla kalibratora wysokiego 6 log10 IU/ml.
	- c) W celu uwzględnienia oczekiwanej zmienności między seriami pasków testowych obliczany jest współczynnik kalibracji; współczynnik ten jest używany podczas wyznaczania końcowego stężenia wirusa EBV.
- 5. Jeśli jeden z kalibratorów lub oba kalibratory nie przejdą kontroli ważności, należy ponownie przeanalizować kalibratory, których kontrola zakończyła się niepowodzeniem, korzystając z nowych fiolek. W przypadku gdy jeden z kalibratorów nie przejdzie kontroli ważności, możliwe jest przeanalizowanie tylko tego kalibratora, ponieważ system nie wymaga od użytkownika ponownej analizy obu kalibratorów.
- 6. Jeśli kontrole ważności kalibratorów zakończą się niepowodzeniem drugi raz z rzędu, należy skontaktować się z firmą NeuMoDx Molecular, Inc.

#### **Kontrola jakości**

Lokalne przepisy zazwyczaj określają, że laboratorium jest odpowiedzialne za realizowanie procedur kontrolnych przeznaczonych do monitorowania dokładności i precyzji całego procesu analitycznego oraz ustalenie liczby, rodzaju i częstotliwości badań materiałów kontrolnych na podstawie zweryfikowanych specyfikacji dotyczących skuteczności dla niezmodyfikowanego, zatwierdzonego systemu do wykonywania testów.

#### **Kontrole zewnętrzne**

- 1. Zewnętrzny materiał kontrolny do kontroli pozytywnych, który zawiera niezakaźne cząstki docelowe wirusa EBV zamknięte w otoczce w rozcieńczalniku Basematrix, jest dostarczany przez firmę NeuMoDx Molecular, Inc. w zestawie z kontrolami zewnętrznymi NeuMoDx EBV External Control [NR REF. 900501].
- 2. Zewnętrzne kontrole pozytywne i negatywne należy analizować raz na 24 godziny. Jeśli nie jest dostępny zestaw ważnych kontroli zewnętrznych, system NeuMoDx System wyświetli monit o przeanalizowanie tych kontroli, zanim będzie możliwe zgłaszanie wyników dla próbek.
- 3. Jeśli wymagane jest użycie kontroli zewnętrznych, należy wyciągnąć z zamrażarki zestaw kontroli zewnętrznych i pozostawić fiolki w temperaturze pokojowej (15–30°C) do ich rozmrożenia. Delikatnie wytrząsać, aby uzyskać mieszaninę jednorodną.
- 4. Załadować fiolki z kontrolami pozytywnymi i negatywnymi do systemu NeuMoDx System, korzystając z ekranu dotykowego i nośnika probówek umieszczonego w szufladzie podajnika automatycznego. System NeuMoDx System rozpozna kod kreskowy i rozpocznie analizę probówek, o ile dostępne będą odczynniki i materiały eksploatacyjne do testów.
- 5. System NeuMoDx System ocenia ważność kontroli zewnętrznych na podstawie oczekiwanego wyniku. Kontrola pozytywna powinna dać wynik Positive (Pozytywny) względem wirusa EBV, a kontrola negatywna wynik Negative (Negatywny) względem wirusa EBV.
- 6. W przypadku uzyskania rozbieżnych wyników dla kontroli zewnętrznych należy postępować w następujący sposób:
	- a) Wynik Positive (Pozytywny) testu zgłoszony dla negatywnej próbki kontrolnej wskazuje na problem związany z zanieczyszczeniem próbki.
	- b) Wynik Negative (Negatywny) testu zgłoszony dla pozytywnej próbki kontrolnej może wskazywać na problem związany z odczynnikiem lub aparatem.
	- c) W każdym z powyższych przypadków ponownie przetworzyć kontrole zewnętrzne NeuMoDx EBV External Control zakończone niepowodzeniem, używając świeżo rozmrożonych fiolek z kontrolami, które nie przeszły testu ważności.
	- d) Jeśli dla pozytywnej kontroli zewnętrznej NeuMoDx EBV External Control ciągle zgłaszany jest wynik Negative (Negatywny), należy skontaktować się z działem obsługi klienta firmy NeuMoDx.
	- e) Jeśli dla negatywnej kontroli zewnętrznej NeuMoDx EBV External Control ciągle zgłaszany jest wynik Positive (Pozytywny), przed kontaktem z działem obsługi klienta firmy NeuMoDx należy wyeliminować wszystkie źródła potencjalnego zanieczyszczenia, w tym wymienić WSZYSTKIE odczynniki i materiały eksploatacyjne.

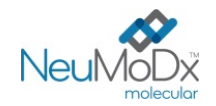

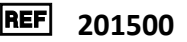

### **Kontrole przetwarzania próbki (kontrole wewnętrzne)**

Egzogenna kontrola przetwarzania próbki (Sample Process Control, SPC1), zawarta na płytce NeuMoDx Extraction Plate**,** przechodzi cały proces izolacji kwasów nukleinowych i ich amplifikacji w reakcji PCR w czasie rzeczywistym z każdą próbką. Startery i sonda swoiste dla kontroli SPC1 są również zawarte w każdym pasku testowym NeuMoDx EBV Quant Test Strip, co umożliwia detekcję kontroli SPC1 wraz z docelowym DNA wirusa EBV (jeśli jest obecny) w multipleksowej reakcji PCR w czasie rzeczywistym. Detekcja amplifikacji kontroli SPC1 umożliwia monitorowanie skuteczności procesów izolacji DNA i amplifikacji kwasów nukleinowych w reakcji PCR przez oprogramowanie systemu NeuMoDx System. Jeśli w oznaczeniu NeuMoDx EBV Quant Assay wykonywanym w systemie NeuMoDx System nie zostanie uzyskany ważny wynik, wynik ten zostanie zgłoszony jako Indeterminate (Nieokreślony, IND) lub Unresolved (Nierozstrzygnięty, UNR), odpowiednio do typu napotkanego błędu.

Wynik IND zostanie zgłoszony, jeśli podczas analizy próbki zostanie wykryty błąd systemu NeuMoDx System. W przypadku zgłoszenia wyniku IND zalecane jest powtórzenie testu.

Wynik UNR zostanie zgłoszony, jeśli nie zostanie wykryta ważna amplifikacja DNA wirusa EBV lub kontroli SPC1, co wskazuje na prawdopodobne nieprawidłowe działanie odczynników lub obecność inhibitorów. Jeśli zgłoszony zostanie wynik UNR, w ramach pierwszego kroku można powtórzyć test. W przypadku niepowodzenia powtórzenia testu można użyć rozcieńczonej próbki w celu złagodzenia wpływu inhibitorów obecnych w próbce.

#### **PARAMETRY SKUTECZNOŚCI**

#### **Czułość analityczna — granica wykrywalności wyznaczona przy użyciu wzorca WHO**

Czułość analityczną oznaczenia NeuMoDx EBV Quant Assay potwierdzono, wykonując testy na próbkach osocza negatywnych względem wirusa EBV, do których dodano niskie rozcieńczenie 1. międzynarodowego wzorca WHO dla wirusa EBV dla testów amplifikacji kwasów nukleinowych. Test potwierdzający czułość analityczną przeprowadzono z ustaloną oczekiwaną granicą wykrywalności (Limit of Detection, LoD) oznaczenia NeuMoDx EBV Quant Assay wykonywanego w systemach NeuMoDx System wynoszącą 200 IU/ml. Granicę LoD zdefiniowano jako najniższy poziom sekwencji docelowej wykrywany z częstością >95%. Badanie wykonywano w wielu systemach przy użyciu kwalifikowanych serii odczynników NeuMoDx. Poziomy detekcji przedstawiono w *[Tabeli 2](#page-7-0)*.

<span id="page-7-0"></span>**Tabela 2:** Wyznaczenie granicy LoD oznaczenia NeuMoDx EBV Quant Assay; poziomy detekcji wyników pozytywnych w próbkach osocza

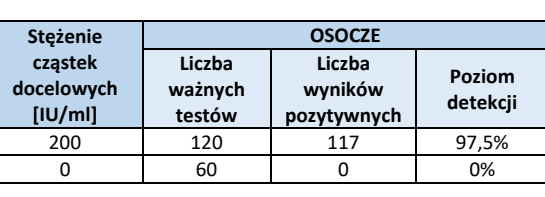

#### **Czułość analityczna — dolna granica oznaczalności (Lower Limit of Quantitation, LLoQ)**

Dolna granica oznaczalności (Lower Limit of Quantitation, LLoQ) jest definiowana jako najniższe stężenie sekwencji docelowej, przy którym osiągany poziom detekcji jest >95%, a całkowity błąd analityczny (Total Analytical Error, TAE) jest ≤1,0. W celu potwierdzenia, że granice LoD i LLoQ oznaczenia EBV Quant Assay wyniosły 200 IU/ml, określono wartość TAE. Do określenia tej wartości wykorzystano wyniki z badania określającego odsetek udanych odczytów. Wartość TAE obliczono ze wzoru:

#### **TAE = błąd systematyczny + 2\*SD [statystyka Westgarda]**

Błąd systematyczny to bezwzględna różnica między średnim obliczonym stężeniem a oczekiwanym stężeniem. SD odnosi się do odchylenia standardowego wartości ilościowego oznaczenia próbki.

**Tabela 3:** Granica LLoQ wyznaczona dla oznaczenia NeuMoDx EBV Quant Assay, z wartościami błędu systematycznego i TAE

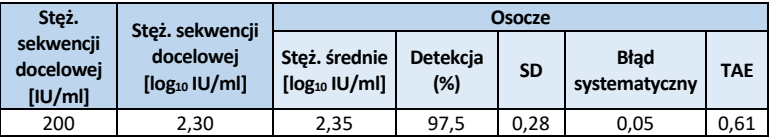

W oparciu o wyniki tych badań określono, że granice LoD i LLoQ dla oznaczenia NeuMoDx EBV Quant Assay wynoszą 200,0 IU/ml [2,30 log10 IU/ml].

#### **Liniowość i wyznaczenie górnej granicy oznaczalności (Upper Limit of Quantitation, ULoQ)**

Liniowość i górną granicę oznaczalności (Upper Limit of Quantitation, ULoQ) oznaczenia NeuMoDx EBV Quant Assay wyznaczono w osoczu, przygotowując szereg rozcieńczeń przy użyciu zamkniętych w otoczce cząstek docelowych wirusa EBV NeuMoDx i kontroli Exact EBV Positive Control (Exact Diagnostics, Fort Worth, TX) z ustaloną identyfikowalnością względem 1. międzynarodowego wzorca WHO dla wirusa EBV. Panel złożony z 10 próbek przygotowano przy użyciu zbiorczego osocza negatywnego względem wirusa EBV w taki sposób, aby objąć zakres stężeń 2,0-8,0 log<sub>10</sub> IU/ml. Granica ULoQ oznaczenia NeuMoDx EBV Quant Assay wyniosła 8,0 log<sub>10</sub> IU/ml. W celu oceny liniowości krzywej wzorcowej przygotowano panel potwierdzający, a stężenia wirusa EBV w oznaczeniu zgłaszane przez system NeuMoDx System w porównaniu z wartościami oczekiwanymi przedstawiono na *[Ryc. 2](#page-8-0).*

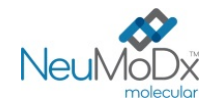

**REF** 201500

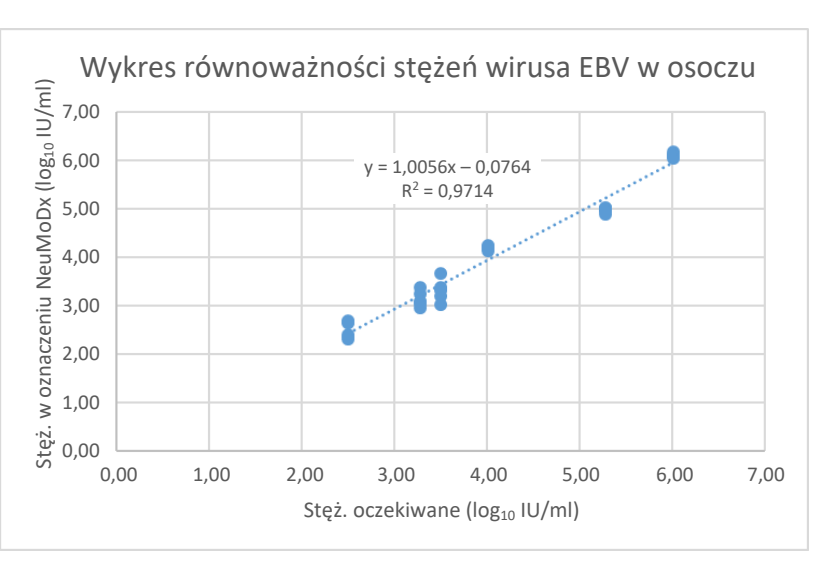

**Ryc. 2:** Liniowość oznaczenia NeuMoDx EBV Quant Assay

## <span id="page-8-0"></span>**Swoistość analityczna — reaktywność krzyżowa**

Swoistość analityczną udowodniono, wykonując badania przesiewowe pod kątem reaktywności krzyżowej z 35 mikroorganizmami/wirusami, które mogą występować w próbkach krwi/osocza oraz gatunkami zbliżonymi filogenetycznie do wirusa EBV**.** Przygotowano pule po 5–6 mikroorganizmów/wirusów o wysokich stężeniach. Przetestowane mikroorganizmy/wirusy wymieniono w *[Tabeli 4](#page-8-1)*. Nie zaobserwowano reaktywności krzyżowej z żadnym z przetestowanych mikroorganizmów/wirusów, potwierdzając swoistość analityczną oznaczenia NeuMoDx EBV Quant Assay na poziomie 100%.

<span id="page-8-1"></span>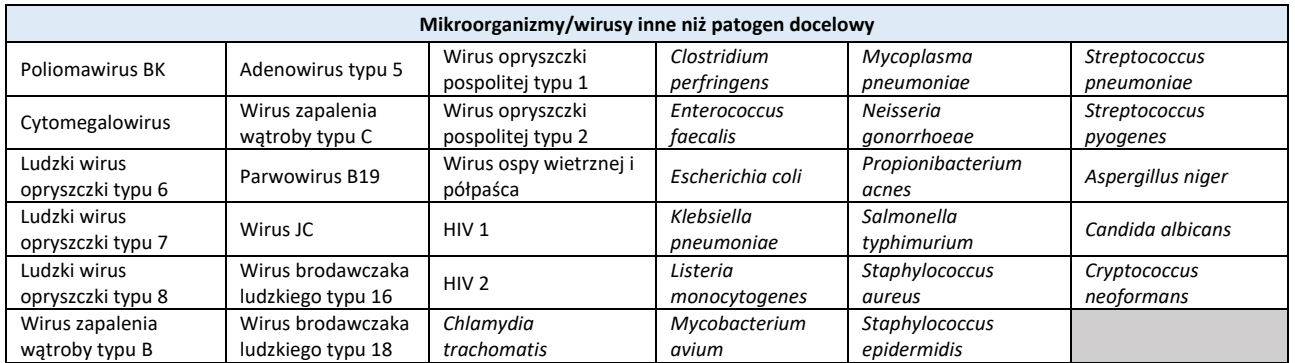

### **Tabela 4:** Patogeny użyte do wykazania swoistości analitycznej

## **Swoistość analityczna — substancje zakłócające, komensale**

Oznaczenie NeuMoDx EBV Quant Assay oceniono pod kątem zakłóceń spowodowanych obecnością mikroorganizmów/wirusów innych niż patogen docelowy, przy użyciu tych samych puli mikroorganizmów/wirusów, które przygotowano do badań reaktywności krzyżowej, wymienionych powyżej w *[Tabeli 4](#page-8-1)*. Do osocza negatywnego względem wirusa EBV dodawano pule zawierające po 4–7 mikroorganizmów/wirusów, następnie do tych puli dodawano sekwencje docelowe wirusa EBV w stężeniu 3 log10 IU/ml. Nie zaobserwowano istotnych zakłóceń powodowanych przez te mikroorganizmy/wirusy, na co wskazują tylko minimalne odchylenia wyników ilościowych w porównaniu do wyników otrzymanych dla próbek kontrolnych bez czynnika zakłócającego.

## **Swoistość analityczna — substancje zakłócające, substancje endogenne i egzogenne**

Działanie oznaczenia NeuMoDx EBV Quant Assay oceniono w obecności typowych zakłócających substancji egzogennych i endogennych, które mogą być obecne w klinicznych próbkach osocza, badanych pod kątem wirusa EBV. Substancje te obejmowały nieprawidłowo wysokie stężenia składników krwi, a także powszechnie stosowane leki przeciwwirusowe i immunosupresyjne, sklasyfikowane w *[Tabeli 5](#page-9-0)*. Każdą substancję dodano do ludzkiego osocza negatywnego względem wirusa EBV z dodatkiem wirusa EBV w stężeniu 3 log10 IU/ml, a próbki przeanalizowano pod kątem zakłóceń. Dodatkowo pod kątem potencjalnych zakłóceń przebadano również osocze pobrane od osób z zakażeniem wirusem EBV. Średnie stężenia i błędy systematyczne dla wszystkich testowanych substancji w porównaniu z próbkami kontrolnymi z dodatkiem wirusa EBV w takim samym stężeniu zawiera *[Tabela 6](#page-9-1).* Żadna z egzogennych i endogennych substancji nie wpłynęła na swoistość oznaczenia NeuMoDx EBV Quant Assay.

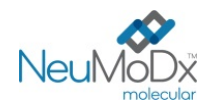

**Pasek testowy NeuMoDx EBV Quant Test Strip INSTRUKCJA UŻYCIA**

<span id="page-9-0"></span>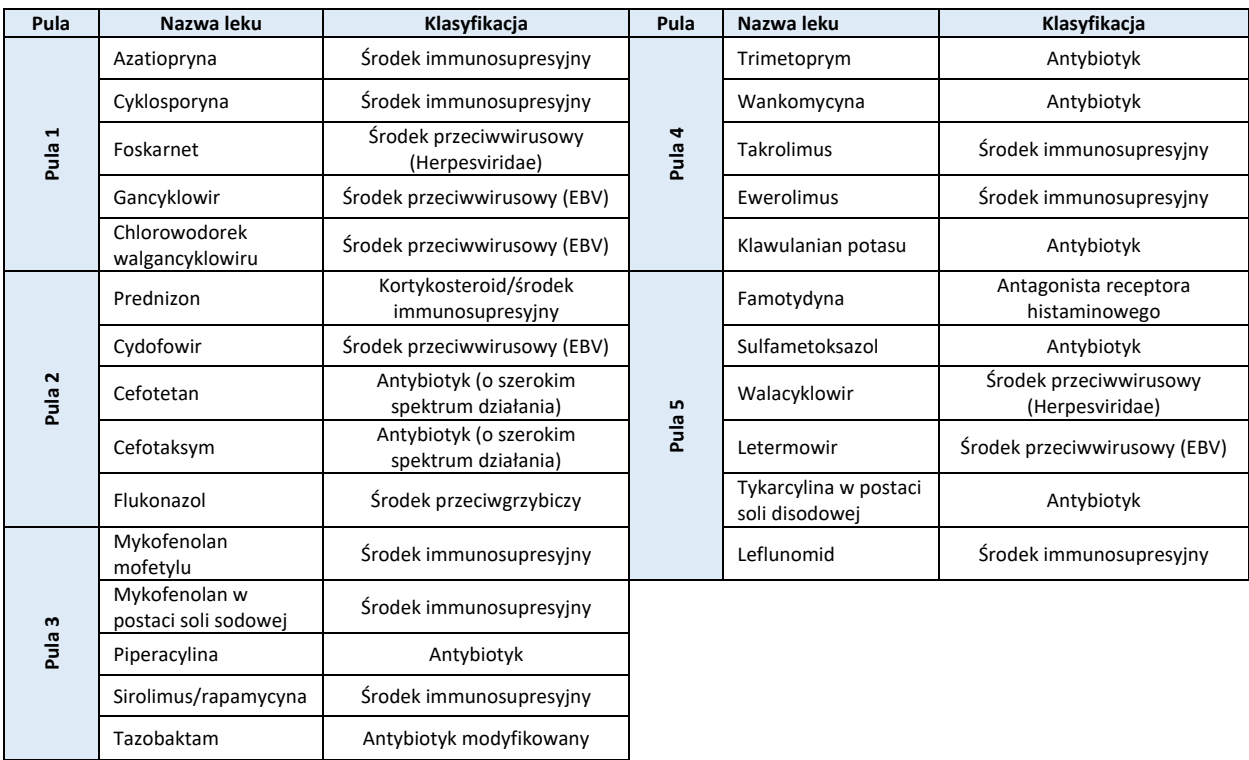

**Tabela 5:** Badanie zakłóceń — czynniki egzogenne (klasyfikacja leków)

## **Tabela 6:** Badanie zakłóceń — czynniki egzogenne i endogenne

<span id="page-9-1"></span>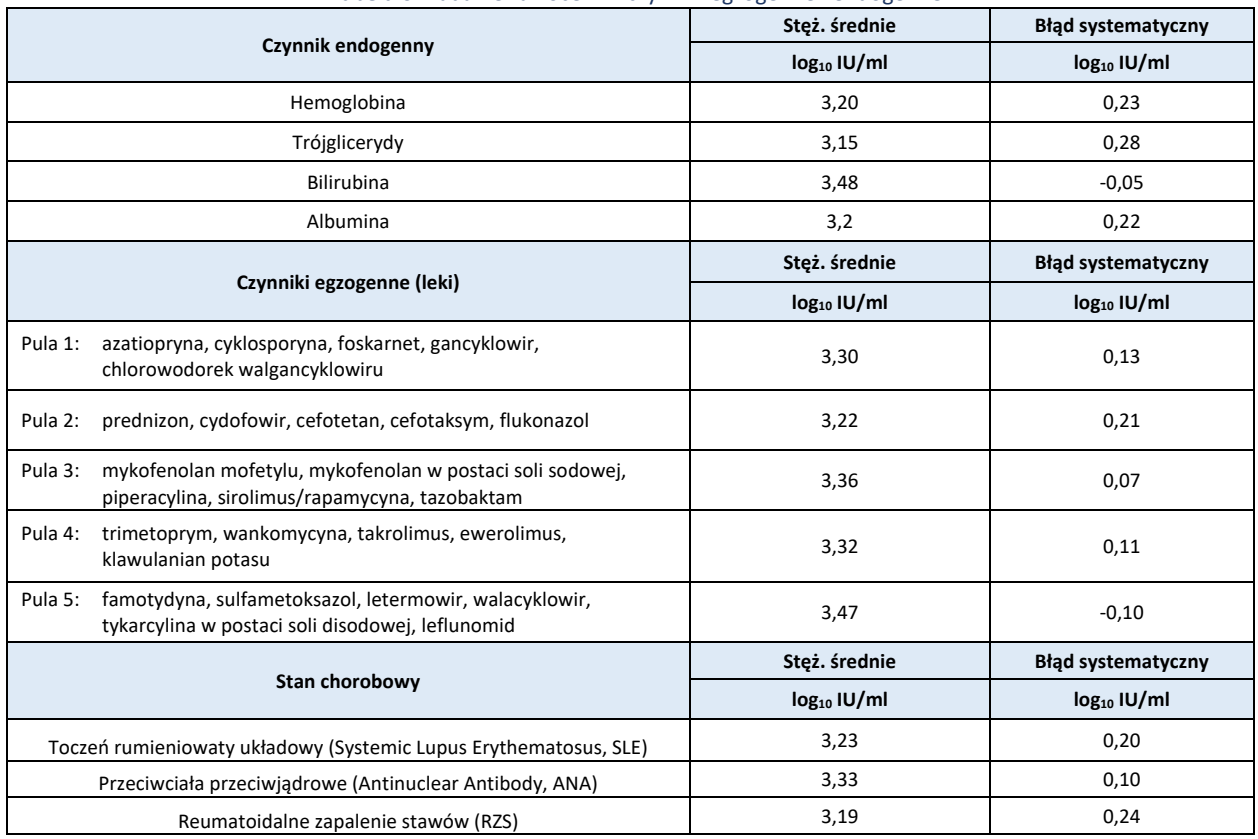

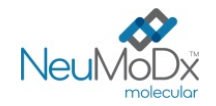

## **Precyzja wewnątrzlaboratoryjna**

Precyzję oznaczenia NeuMoDx EBV Quant Assay wyznaczono wykonując trzy razy dziennie testy na 3 powtórzeniach próbek z panelu złożonego z 4 próbek zawierających materiał wirusa EBV przygotowanych z produktu EBV Positive Control (Exact Diagnostics, Fort Worth, TX) w dwóch systemach NeuMoDx 288 System i jednym systemie NeuMoDx 96 System w ciągu dwóch dni. Oceniono precyzję w ramach oznaczenia, w ramach dnia i w ramach systemu; ogólne odchylenie standardowe wyniosło ≤0,33 log10 IU/ml. Precyzja między systemami, dniami i oznaczeniami utrzymywała się na znakomitym poziomie, co przedstawiono w *[Tabeli 7](#page-10-0)*. Nie oceniano precyzji pomiędzy operatorami, gdyż operator nie odgrywa istotnej roli w analizie próbek przy użyciu systemu NeuMoDx System.

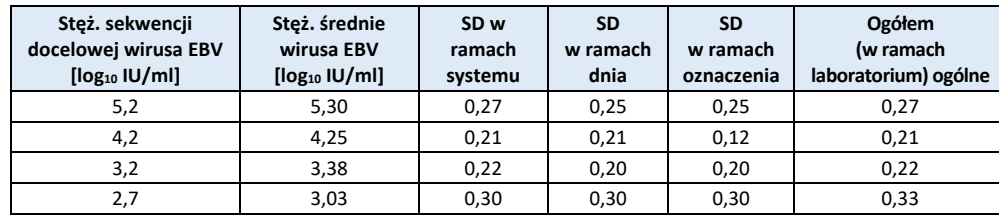

## <span id="page-10-0"></span>**Tabela 7:** Precyzja wewnątrzlaboratoryjna — oznaczenie NeuMoDx EBV Quant Assay wykonywane w systemach NeuMoDx System

## **Odtwarzalność między seriami**

Odtwarzalność między seriami oznaczenia NeuMoDx EBV Quant Assay wyznaczono przy użyciu trzech serii kluczowych odczynników — pasków testowych NeuMoDx EBV Quant Test Strip i buforu Lysis Buffer 5 — w ramach oznaczenia jakościowego (Qualification Testing, QT). W celu oceny skuteczności wykorzystano panel złożony z 4 próbek osocza pozytywnego względem wirusa EBV (*[Tabela 8](#page-10-1)*). Przeanalizowano zmienność w ramach serii oraz między seriami, a wyniki przedstawiono w *Tabel[i 8](#page-10-1) [i 9](#page-10-2)*. Dla pasków testowych NeuMoDx EBV Quant Assay Test Strip maksymalny ogólny błąd systematyczny wyniósł 0,03 log10 IU/ml, a maksymalne ogólne SD wyniosło 0,20 log10 IU/ml. Dla buforu NeuMoDx Lysis Buffer 5 maksymalny ogólny błąd systematyczny wyniósł 0,12 log10 IU/ml, a maksymalne ogólne SD wyniosło 0,41 log10 IU/ml. Wykazano równorzędną skuteczność między seriami, ponieważ wyniki ilościowego oznaczenia wszystkich próbek zawartych w panelu mieściły się w określonych granicach tolerancji.

**Tabela 8:** Odtwarzalność między seriami — oznaczenie NeuMoDx EBV Quant Assay, pasek testowy

<span id="page-10-1"></span>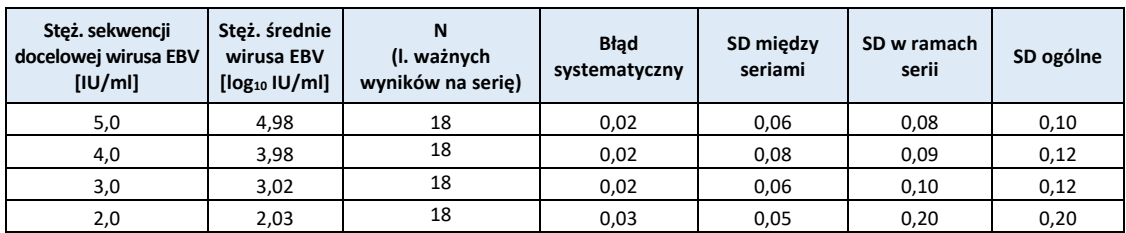

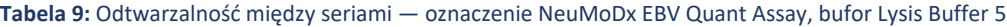

<span id="page-10-2"></span>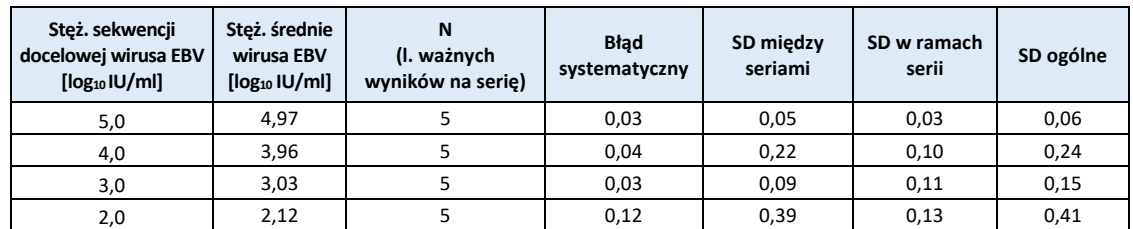

### **Skuteczność kontroli przetwarzania próbki**

W oznaczeniu NeuMoDx EBV Quant Assay zawarto kontrolę przetwarzania próbki (Sample Process Control, SPC1), aby umożliwić monitorowanie niepowodzenia kroków analizy lub informowanie o inhibicji wpływającej na skuteczność oznaczenia. Skuteczność kontroli SPC1 w próbkach osocza testowano przy użyciu oznaczenia NeuMoDx CMV Quant Assay jako modelu w warunkach reprezentatywnych dla kluczowych niepowodzeń w krokach analizy, które potencjalnie mogą wystąpić podczas analizy próbki i *pozostać niewykryte* przez czujniki monitorujące działanie systemu NeuMoDx System. Próbki pozytywne (o stężeniu 3 log10 IU/ml) i negatywne względem cytomegalowirusa poddano działaniu następujących warunków: obecność inhibitora, brak roztworu do płukania i usunięcie odczynnika płuczącego. Niewydolność procesu, która miała negatywny wpływ na wykrywanie/oznaczenie ilościowe docelowych cząstek wirusowych, została odzwierciedlona w skuteczności wykrywania sekwencji docelowej kontroli SPC1, co przedstawiono w *[Tabeli 10](#page-11-0)*. We wszystkich badanych przypadkach wykazano, że kontrola przetwarzania próbki zapewniała odpowiednie monitorowanie niewydolności procesu i obecności inhibitorów albo przewidywana niewydolność procesu nie miała znaczącego negatywnego wpływu na wykrywanie kontroli SPC1 ani na wykrywanie i oznaczenie ilościowe docelowych cząstek wirusowych. Wykazano tym samym, że kontrola SPC1 umożliwia skuteczne monitorowanie oznaczenia wykonywanego w systemie NeuMoDx System.

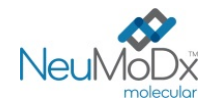

## **Tabela 10:** Skuteczność kontroli przetwarzania próbki względem wirusowego DNA w osoczu\*

<span id="page-11-0"></span>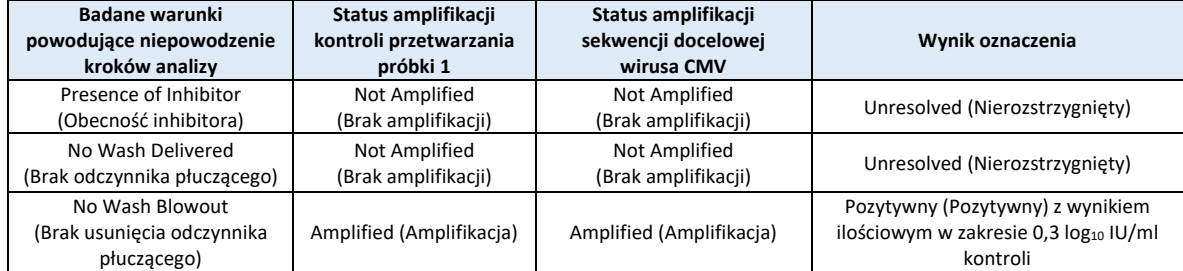

**\***W celu oceny skuteczności kontroli przetwarzania próbki jako systemu modelowego użyto cytomegalowirusa (Cytomegalovirus, CMV) w próbkach osocza.

## **Zanieczyszczenie krzyżowe**

Częstość zanieczyszczeń krzyżowych dla próbek osocza wyznaczono, wykonując analizę ułożonych naprzemiennie próbek silnie pozytywnych i negatywnych względem DNA podobnego wirusa krwiopochodnego — cytomegalowirusa (Cytomegalovirus, CMV). Przeprowadzono trzy serie testów, w których wykorzystano opisane ułożone naprzemiennie próbki; łącznie przetestowano 108 powtórzeń próbek osocza negatywnych względem wirusa CMV i 108 powtórzeń próbek osocza, do których dodano wirusa CMV w stężeniu równym 6,0 log10 IU/ml. Dla wszystkich 108 powtórzeń próbek negatywnych zgłoszono wynik negatywny, co wskazuje, że nie doszło do zanieczyszczenia krzyżowego podczas analizy próbek osocza w systemie NeuMoDx System.

### **Równoważność macierzy próbek**

<span id="page-11-1"></span>Przeprowadzono testy w celu wykazania równoważności świeżych i mrożonych próbek osocza, używając w tym celu podobnego wirusa krwiopochodnego (wirus CMV) jako modelu. Świeże próbki przechowywano w temperaturze 4°C do momentu dodania do nich wirusa CMV w trzech różnych stężeniach i przetestowania ich pod kątem równoważności. Następnie próbki przenoszono do zamrażarki do temperatury -20°C na co najmniej 24 godziny. Po tym okresie przechowywania w zamrażarce próbki rozmrażano i testowano ponownie. Wyniki otrzymane dla świeżych i mrożonych próbek osocza porównano pod kątem równoważności, wykonując analizę regresji. Dane wskazują na znakomitą równoważność pomiędzy świeżymi i mrożonymi próbkami osocza przy wartości nachylenia wynoszącej 1,0 i bardzo niskim błędzie systematycznym (punkt przecięcia). Dane te przedstawiono poniżej w *[Tabeli 11](#page-11-1)*.

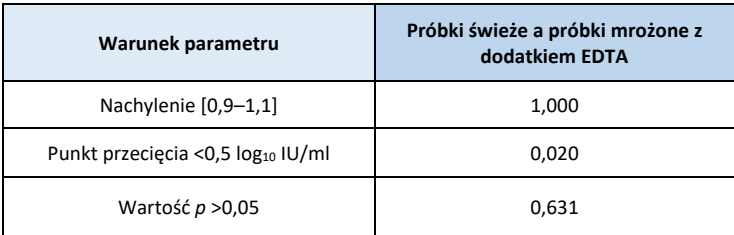

## **Tabela 11:** Równoważność macierzy próbek

### **Charakterystyka skuteczności oceny ilościowej**

Skuteczność ilościową oznaczenia NeuMoDx EBV Quant Assay oceniono, analizując dwa komercyjne panele weryfikacyjne względem wirusa EBV firmy AcroMetrix i Exact Diagnostics (identyfikowalne względem 1. międzynarodowego wzorca WHO dla wirusa EBV) w systemach NeuMoDx Molecular System.

Podczas analizy metodą regresji Deminga (*Ryc. 3A*) lub Passinga-Babloka (*Ryc. 3B*) uzyskano znakomitą korelację między oznaczeniem NeuMoDx EBV Quant Assay i dwoma komercyjnymi panelami weryfikacyjnymi względem wirusa EBV (*[Ryc. 3](#page-12-0)*).

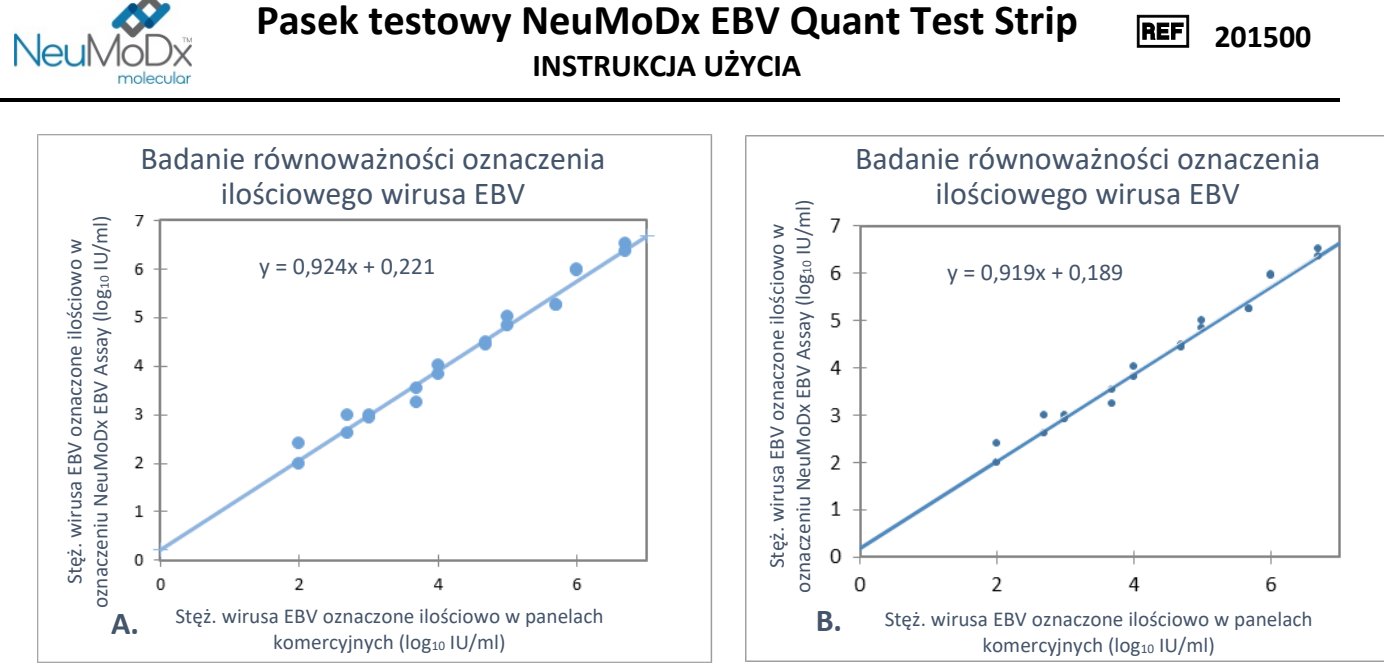

<span id="page-12-0"></span>**Ryc. 3. Wykres równoważności paneli weryfikacyjnych firmy AcroMetrix i Exact Diagnostics i oznaczenia NeuMoDx EBV Quant Assay. A. Analiza regresji liniowej przy użyciu metody Deminga. B. Analiza regresji liniowej przy użyciu metody Passinga-Babloka.**

Jakość dopasowania metodą regresji Deminga jest obrazowana przez ogólny współczynnik nachylenia równy 0,92 i punkt przecięcia (błąd systematyczny) równy 0,22, co wskazuje na korelację wyników stężeń uzyskanych w oznaczeniu NeuMoDx EBV Quant Assay i panelach weryfikacyjnych względem wirusa EBV przy akceptowalnym błędzie systematycznym. Dopasowanie liniowe metodą Passinga-Babloka również potwierdza istotność korelacji wyników uzyskanych z oznaczenia NeuMoDx EBV Quant Assay i paneli weryfikacyjnych względem wirusa EBV z ogólnym współczynnikiem nachylenia równym 0,92 i punktem przecięcia (błąd systematyczny) równym 0,19. Wartość *p* analizy Passinga-Babloka wyniosła 0,40.

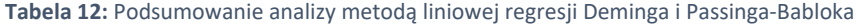

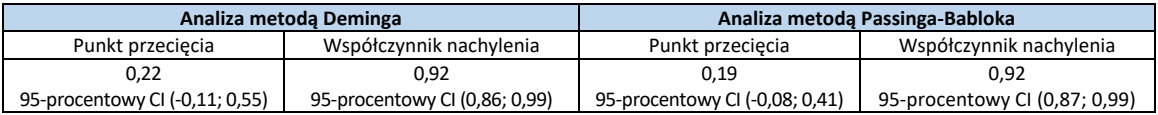

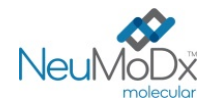

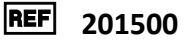

## **LITERATURA**

- 1. Epstein-Barr virus infection[. N Engl J Med.](https://www.ncbi.nlm.nih.gov/pubmed/10944566/) 2000 Aug 17;343(7):481-92.
- 2. Epstein-Barr Virus–Positive Posttransplant Lymphoproliferative Disease After Solid Organ Transplantation: Pathogenesis, Clinical Manifestations, Diagnosis, and Management[. Transplant Direct.](https://www.ncbi.nlm.nih.gov/pmc/articles/PMC4946499/) 2016 Jan; 2(1): e48.
- 3. Evidence based clinical practice guideline for management of EBV-associated post-transplant lymphoproliferative disease (PTLD) in solid organ transplant. Cincinnati Children's Hospital Medical Center. 2011- June, revised Jan, 2012. [https://www.guidelinecentral.com/summaries/evidence](https://www.guidelinecentral.com/summaries/evidence-based-clinical-practice-guideline-for-management-of-ebv-associated-post-transplant-lymphoproliferative-disease-ptld-in-solid-organ-transplant/)-based-clinical-practice-guideline-for-management-of-ebv-associated-posttransplant-[lymphoproliferative](https://www.guidelinecentral.com/summaries/evidence-based-clinical-practice-guideline-for-management-of-ebv-associated-post-transplant-lymphoproliferative-disease-ptld-in-solid-organ-transplant/)-disease-ptld-in-solid-organ-transplant/
- 4. Epstein-Barr Virus and Posttransplant Lymphoproliferative Disorder in Solid Organ Transplant Recipients. American Journal of Transplantation 2009; 9 (Suppl 4): S87–S96. doi: 10.1111/j.1600-6143.2009.02898.x
- 5. Centers for Disease Control and Prevention. Biosafety in Microbiological and Biomedical Laboratories, 5th edition. HHS Publication No. (CDC) 21-1112, Revised December 2009.
- 6. Clinical And Laboratory Standards Institute (CLSI). Protection of Laboratory Workers From Occupationally Acquired Infections; Approved Guideline – Fourth Edition. CLSI document M29-A4; May 2014.

## **ZNAKI TOWAROWE**

NeuMoDx™ jest znakiem towarowym firmy NeuMoDx Molecular, Inc. NeuDry™ jest znakiem towarowym firmy NeuMoDx Molecular, Inc. TaqMan® jest zastrzeżonym znakiem towarowym firmy Roche Molecular Systems, Inc.

Wszystkie inne nazwy produktów, znaki towarowe i zastrzeżone znaki towarowe, które mogą pojawiać się w tym dokumencie, są własnością ich odpowiednich właścicieli.

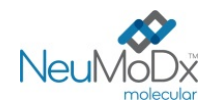

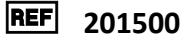

**INSTRUKCJA UŻYCIA**

# **SYMBOLE**

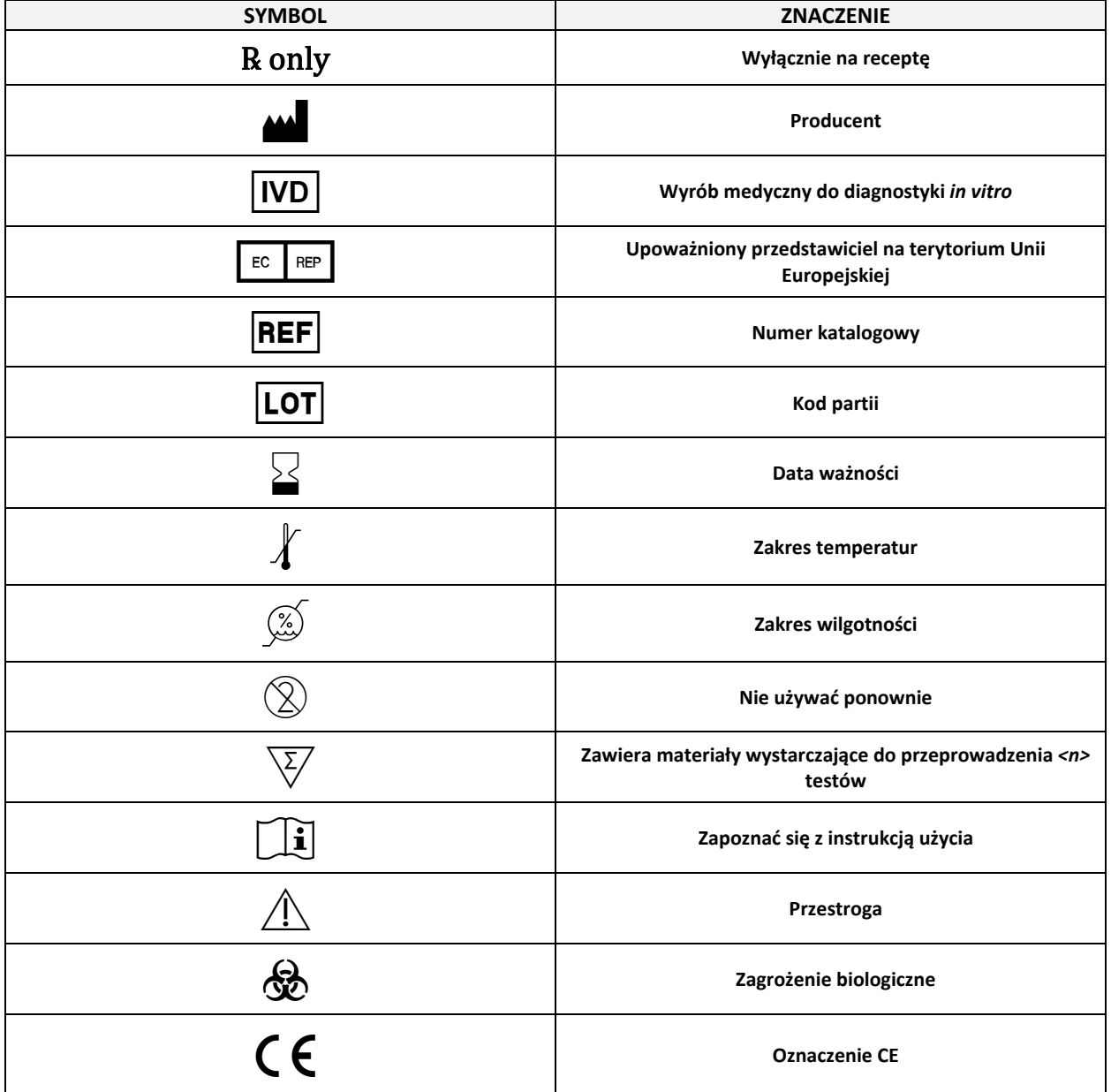

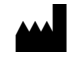

MeuMoDx Molecular, Inc.<br>1250 Eisenhower Place Ann Arbor, MI 48108, USA Sponsor (AUS): QIAGEN Pty Ltd Level 2 Chadstone Place 1341 Dandenong Rd Chadstone VIC 3148 Australia

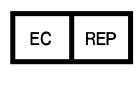

EC REP Emergo Europe B.V.<br>Westervoortsedijk 60 6827 AT Arnhem Holandia

 $C \in$ 

Wsparcie techniczne / zgłaszanie danych dotyczących nadzoru nad produktem (vigilance)[: support@qiagen.com](mailto:support@qiagen.com)

Patent: [www.neumodx.com/patents](http://www.neumodx.com/patents)